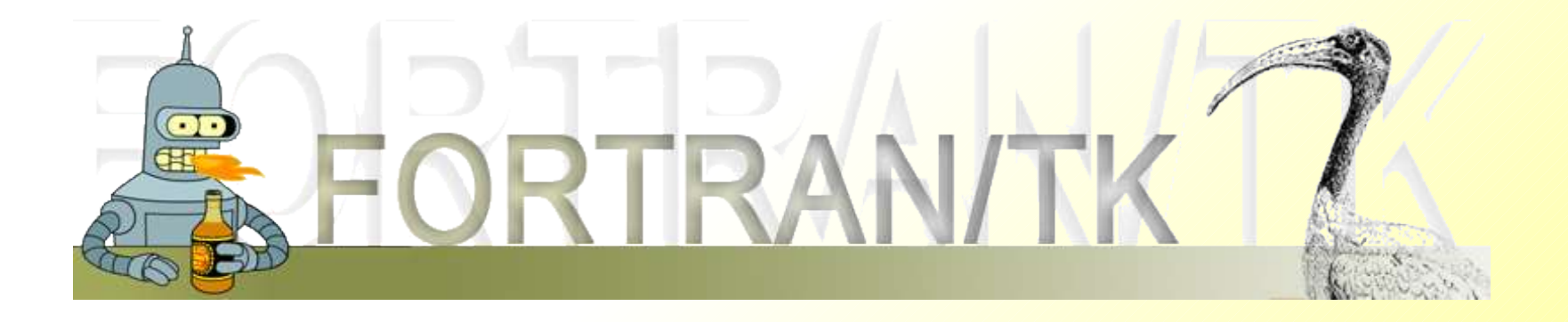

# **FORTRAN/TK**,

an easy-to-learn widget toolkit for the Open Watcom FORTRAN 77 compiler

http://qdlos.sourceforge.net/fortrantk

#### **Overview**

- 1. Features
- 2. Possible uses
- 3. How to use it
- 3.1. Arguments, Return values
- 3.2. Typical structure of a FORTRAN/TK program
- 3.3. The API (Short overview)
- 3.4. Compiling FORTRAN/TK
- 4. Current status and remaining problems
- 5. The projects future

#### 1. Features

- Widget toolkit: combining the ease of the Tk-toolkit from Tcl/Tk with the power of FORTRAN
- Additional FORTRAN/TK extensions combined with the FSUBLIB make FORTRAN a fairly complete application development tool!
- Cross platform: OS/2 32-bit and Windows 32-bit
- OS/2 developers can increase their audience
- First real solution for cross platform GUI development in OW FORTRAN 77
- Small ongoing Open Source project
- uses Rexx/Tk by Roger O'Connor and Mark Hessling
- **Rexx interpreter unnecessary**

#### 2. Possible uses

- Easy to use, short learning curve
- Write programs from scratch
- Extending FORTRANs functional range
- Addicting more people to FORTRAN
- E.g. base for my projects (QDLOS Editor)
- Backwards compatibility of FORTRAN 77
- Port old programs straight / create user interface easy and clean
- No »pipes« or difficult techniques necessary

Makes OS/2 more attractive for programmers

#### 3. How to use it 3.1. Arguments, Return values

- Uses null-terminated strings: '...'c
- Actual length of character-variables as arguments is variable
- ntlen-function: get length of string without trailing null
- Variable number of arguments in Tk-Functions
- Last 2 chars of the last argument must be null-chars use the predefined dn-variable
- All arguments must be character conversion with int2str / real2str-functions

#### **Example:**

```
 character*256 mainwin/'.'c/
 call TkFocus('-force'c, mainwin//dn)
```
#### 3. How to use it 3.1. Arguments, Return values

String function return value:

256 byte long *character (null-terminated)* 

- If you just want the value, use a substring: var(:ntlen(var))

Value can be an argument of another function call **Example:**

```
 call TkPack(TkButton('.b1'//dn)//dn)
```
#### 3. How to use it 3.1. Arguments, Return values

- Return value bigger than 256 bytes
- Extended functions (e.g. TkGetEx, TkCgetEx) return RXSTRING structure
- Manual allocation possible

```
Example:
```

```
 record /RXSTRING/ rval
 character*(*) buffer
```

```
* ...
```

```
rval = TkGetEx('e1'/dn) allocate(buffer*rval.strlength,
 & location=rval.strptr)
```
\* use buffer

```
 deallocate(buffer)
```
#### 3.2. Typical structure of a FORTRAN/TK program

```
* Include file for auxillary pragmas:
c$include fortrantk.fap
     program STRUCTURE
* Include file for function definitions/structures:
      include 'fortrantk.fi'
* Initialize FORTRAN/TK or stop
      if(TkInit('.'c))
    & stop 'FORTRAN/TK couldn''t get initialized!'
      call CreateWindow() | | call function to create widgets
      loop : I Main event loop
       cmpval = TkWait() | 9et event
       if (cmp('Quit'c)) then ! Standard event: Quit
        exit
         ! possibly other events (use else if / else)
         ! ...
       end if
      end loop
      call TkDestroy('.'//dn) ! Because of error under Win2k
      if(TkUnload()) write(*,*) 'FORTRAN/TK couldn''t get unloaded!'
     end
 ... functions (e.g. CreateWindow) ...
```
#### 3.3. The API (Short overview)

FORTRAN/TK basic functions: TkInit, TkUnload, CDRoot

Tk-Functions - all Rexx/Tk functions and extensions: TkWait, TkButton, TkBind, TkCanvas, TkEntry, TkMenu, TkMessageBox, TkPack, TkGrid, TkGet, ...

13 extended functions: TkCgetEx, TkGetEx, TkVarEx, ... Adding more functions is relatively easy!

FORTRAN/TK Extensions - over 20 useful functions: GetCurDir, CreateFile, GetFileAttrib, SetClipboard, GetFirstFile, GetNextFile, ...

- It makes FORTRAN an all-purpose language!

## 3.4. Compiling FORTRAN/TK

• Initiate the Open Watcom environmental variables: setvars.cmd - or - use your config.sys • Add the FORTRAN/TK path to the FINCLUDE variable:

e.g.: set FINCLUDE=%FINCLUDE%;[path]

Compile FORTRAN/TK: mfortrantk\_os2.cmd

fortrantk.lib will be created

Compile your program: wfl386 [app.for] -"f [fortrantk.lib]" -FE= [app.exe] -BM -DEF= 0S2 -L=0S2V2 - Use  $-L=OS2V2$  PM for an executable without console

## 4. Current status and remaining problems

- Quite usable yet
- All Rexx/Tk functions and extensions implemented
- FORTRAN/TK extensions enable complete application development
- Lack of documented sourcecode and documentation
- Still a lot of bugs some will be never fixed!?
- More than one time the same function as argument: must append something (e.g. //'A')

#### **Example:**

```
 call TkPack(TkButton('.b1'//dn),
 & TkButton('.b2'//dn)//'A',
& '-expand'c, 'yes'//dn)
```
### 4. Current status and remaining problems

Windows:

Rexx/Tk or Tcl/Tk:

Calling a TkMessageBox before TkWait »freezes« the windows

◆Tcl/Tk 8.0.5: needs the lib-directory to work

OS/2:

- Tcl/Tk 8.0.5 and later (under some OS/2 systems):
- Program crashes when clicking on a control icon, e.g. to close it
- **\*Tcl/Tk really buggy:**

e.g.: popup-menus don't work properly; not all events/keybindings are interpreted; sometimes graphics errors

- The Windows version of FORTRAN/TK still works better.
- Rexx/Tk is a dead project: e.g. lacks the *place*-command of Tk
- Tcl/Tk for OS/2 is nearly a dead project, rare updates (v.8.3.5 is latest)

## 5. The projects future

- Some problems of FORTRAN/TK could/will be solved: complete the documentation; replace my way of reading arguments, ...
- Maybe I'll try to improve Rexx/Tk
- \* Some problems will probably never be solved!
- Anyway, FORTRAN/TK could be the base for a lot of cool projects.
- + Help to improve FORTRAN/TK it's Open Source!

http://qdlos.sourceforge.net/fortrantk None-Brain@web.de